**CEPFACE** 

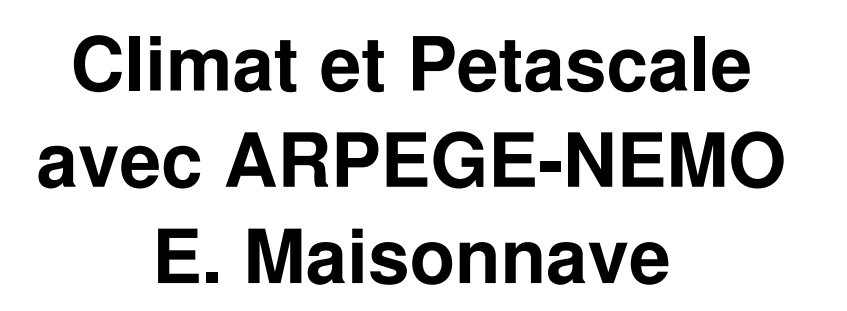

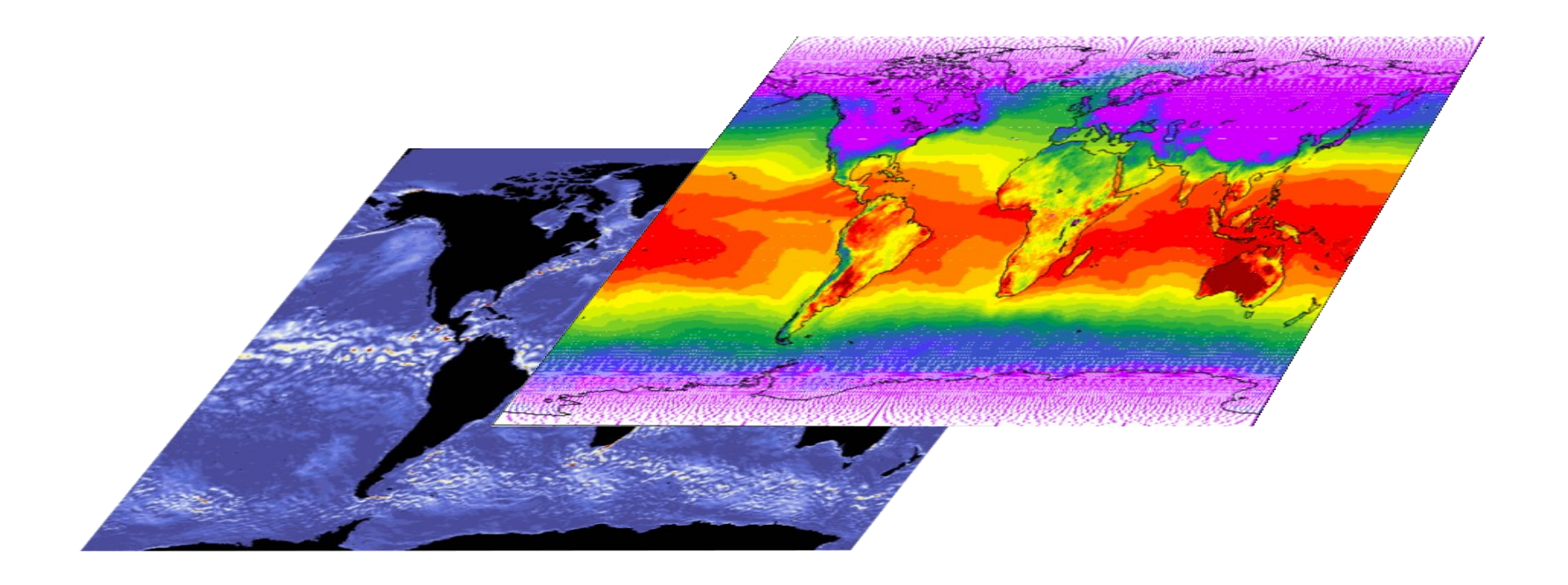

EZFZ

Comment obtenir des performances pétaflopique avec un modèle de climat ?

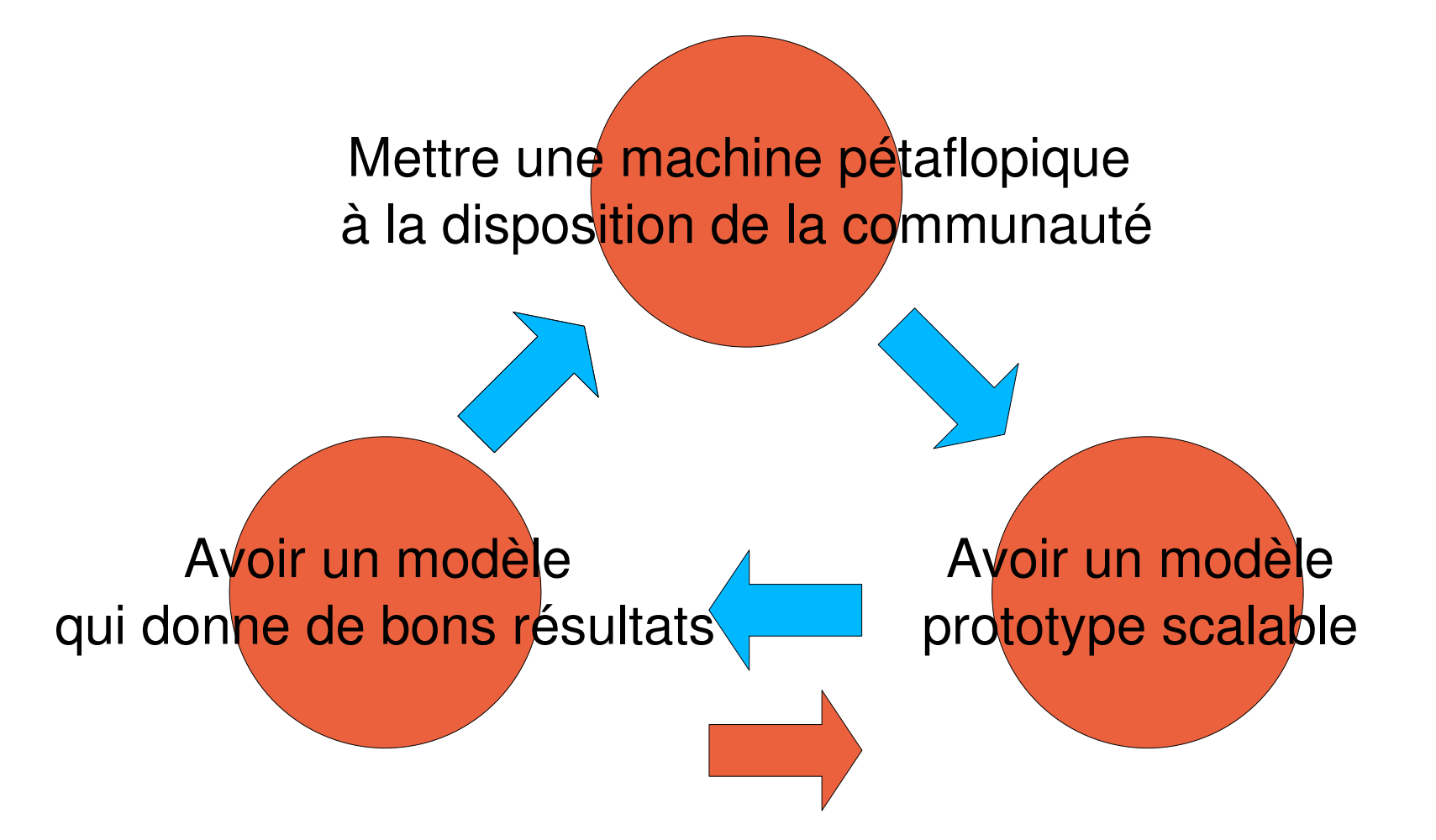

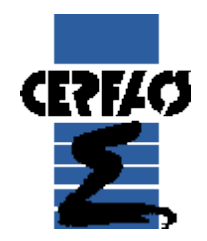

 Atmosphère: ARPEGE, T127, T159, T359 31 niveaux verticaux

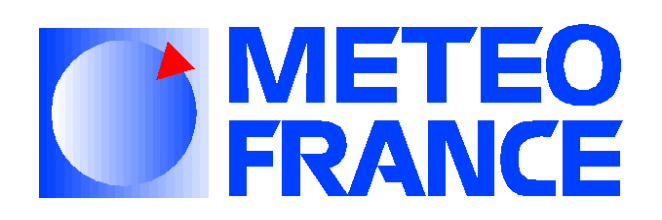

-- Océan: NEMO, 1 degré, ½, ¼, 1/12e degré 31 ou 40 niveaux verticaux

-- Coupleur: OASIS3, simple ou pseudo-parallèle

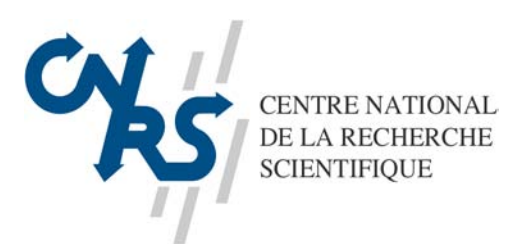

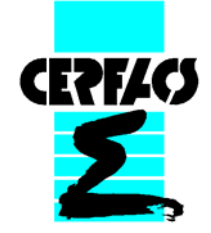

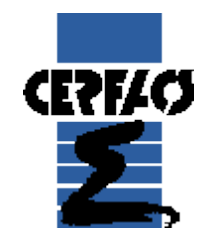

## Les différents prototypes

#### En nombre de points:

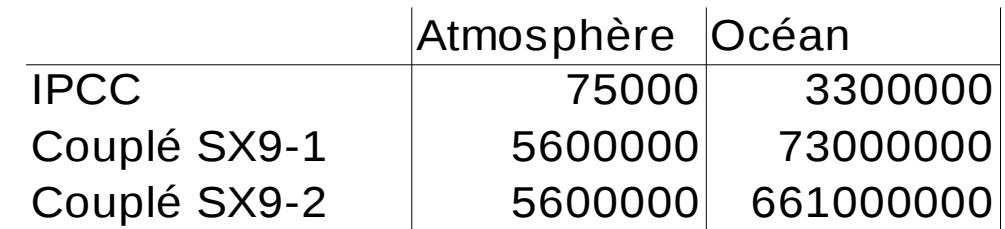

#### En Gflops:

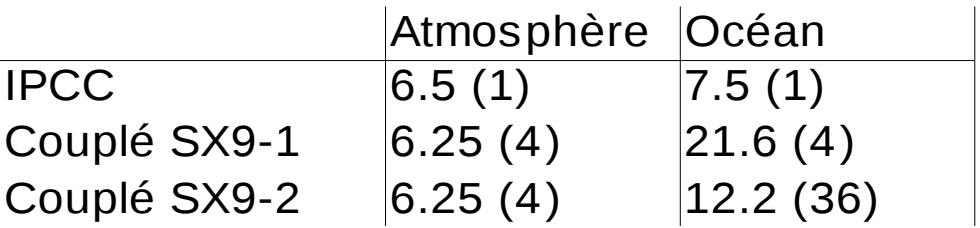

La taille du problème « modèle IPCC » est insuffisante pour constituer un prototype

# **CEPFACE** ARPEGE -NEMO Petascale

#### Un modèle scalable ?

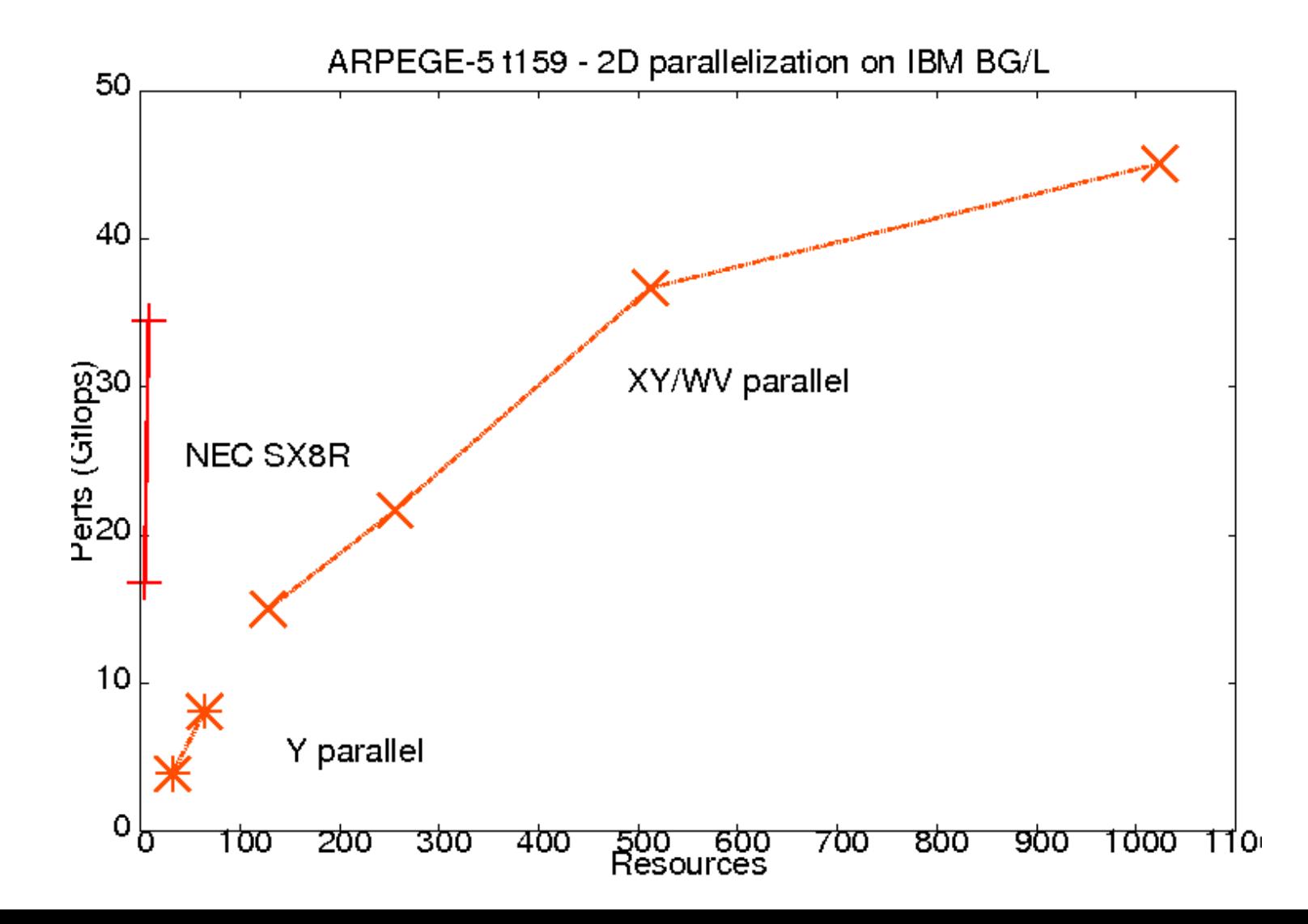

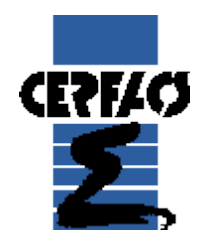

Les actions à venir

## DARI/ ANR SPADES:

- Portages/perfs IBM BG/P IDRIS, SGI Altix CINES
- Tolérance aux pannes (en collaboration avec INRIA Saclay)

## **FP7 IS-ENES:**

- Portages/perfs IBM JS21 Mare Nostrum
- Oasis user support pour l'IPSL ?